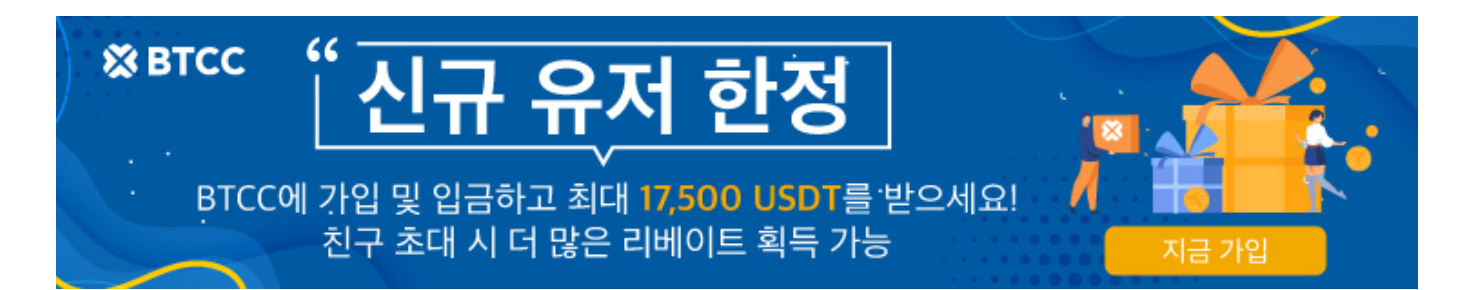

# **BTCC**에서 리플**(XRP)** 선물을 거래하는 방법

원문:

<https://www.btcc.com/ko-KR/academy/crypto-basics/how-to-trade-xrp-futures-in-btcc>

리플(XRP)은 리플(Ripple) 크레딧이라고하는 OpenCoin에서 발행하는 가상화폐입니다. Ripple은 세계 최 초의 오픈 결제 네트워크입니다.이 결제 네트워크를 통해 모든 통화를 이체할 수 있습니다. 간단하고 빠릅 니다. 거래 확인이 몇 초 안에 완료됩니다. 거래 수수료는 거의 제로입니다. 이른바 교차 은행, 원격 또는 국 경 간 결제 비용이 없습니다.

현물 거래 외에도 XRP 코인에 투자하고 싶다면 XRP 선물 마진을 사고 팔아 수입을 올릴 수 있습니다. 현물 거래와 비교할 때 마진 거래의 장점은 XRP를 강세 또는 공매도 할 수 있다는 것입니다. 즉, XRP 가격이 상 승하든 하락하든 투자 기회가 있다는 것을 의미합니다. 또한 마진을 통해 적은 돈으로 대규모 거래를 수행 할 수있는 레버리지를 높일 수도 있습니다.

본문은 리플 선물 거래에 대해 살펴보도록 합니다.

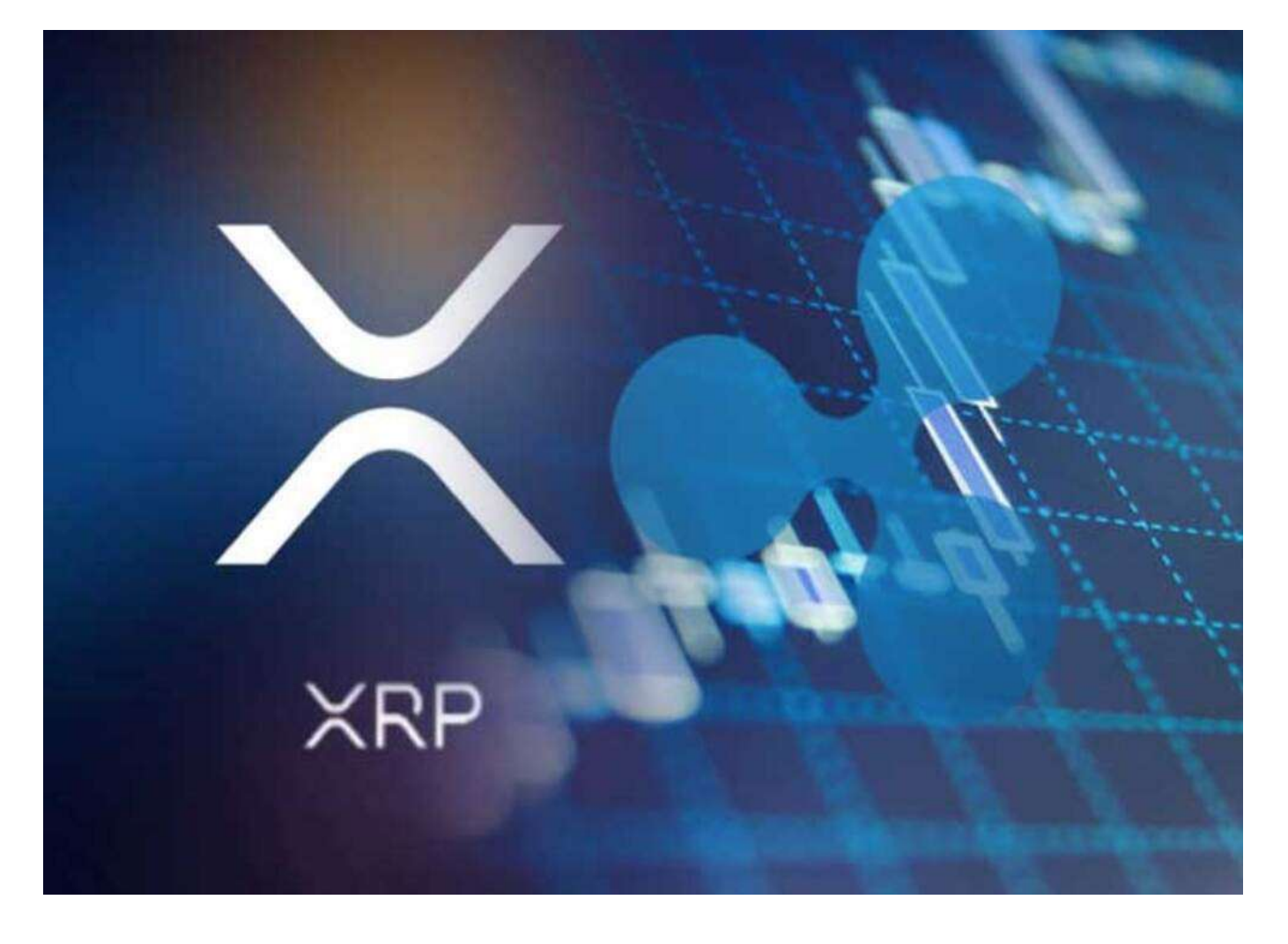

# 리플**(XRP)**란?

2013년 출시된 리플(ripple)은 기존 결제 시스템을 보완하여 금융 기관들이 관리하는 데이터베이스 간에 발 생하는 거래를 보다 개방적인 인프라로 전환하는 것을 목표로 하는 1세대 블록체인입니다.리플(XRP)은 전 세계 여러 은행들이 실시간으로 자금을 송금하기 위해 사용하는 프로토콜 겸 암호화폐입니다. 리플코 인(Ripple Coin)이라고도 합니다. 리플의 화폐 단위는 **XRP**입니다.

리플의 주요 목표는 은행 간 이체 시스템보다 빠르고 비용 효율적이며 안전하게 실시간으로 지불을 결제하 기 위해 자산을 직접 이체하는 시스템으로 만들어졌습니다.

2013년 크리스 라슨(Chris Larsen)과 제드 맥케일럽(Jed McCaleb)이 C++ 언어로 공동 개발했습니다. 타 원곡선 디지털서명 알고리즘(ECDSA)을 사용하며, 채굴이 없이 합의에 의해 운영됩니다.또한, 리플은 xCurrent(은행과 은행 송금 시스템), xRapid(지급 및 결제 시스템) 그리고 xVia (Paypal과 비슷한 결제 api 서비스)와 같은 서비스를 제공합니다. 기존 RipplePay(리플페이)가 가지고 있는 문제점을 보완하고 해결 대안으로 나온 것이 리플(XRP)입니다.

# 리플 랩스

리플랩스(Ripple Labs)는 국제송금용 [암호화폐](https://www.btcc.com/ko-KR/academy/crypto-basics/how-to-buy-cryptocurrency)인 리플(XRP)을 관리·운영하는 회사로 마찰이 없는 경험과 노하우로 블록체인의 힘을 통해 전 세계로 송금서비스를 제공합니다. 금융기관은 리플랩스의 글로벌 네트 워크에 참여함으로써 전 세계 어느 곳에서든지 고객의 송금요청을 안정적이고 효과적으로 처리하며 그 비 용 또한 저렴합니다. 은행 및 지불 공급자는 리플랩스의 디지털 자산 XRP를 사용하여 비용을 더욱 절감하 고 새로운 시장에 진출할 수 있습니다.

샌프란시스코, 뉴욕, 런던, 시드니, 인도, 싱가포르, 룩셈부르크에 지사를 두고있는 리플랩스는 전 세계 200 여개 고객사를 보유하고 있습니다.

# **BTCC**는 **XRP/USDT** 무기한 선물을 최대 225배 레버리지로 제공하며 하단 버튼으로 거래해 보세요!

[TRADE\_PLUGIN]XRPUSDT,XRPUSDT[/TRADE\_PLUGIN]

# **[BTCC](https://www.btcc.com/ko-KR/register?utm_source=GW_SEO&inviteCode=%20&utm_medium=article&utm_campaign=lynn4131)** [회원가입](https://www.btcc.com/ko-KR/register?utm_source=GW_SEO&inviteCode=%20&utm_medium=article&utm_campaign=lynn4131)

**BTCC** 가입하시며 **10USDT** 받으세요

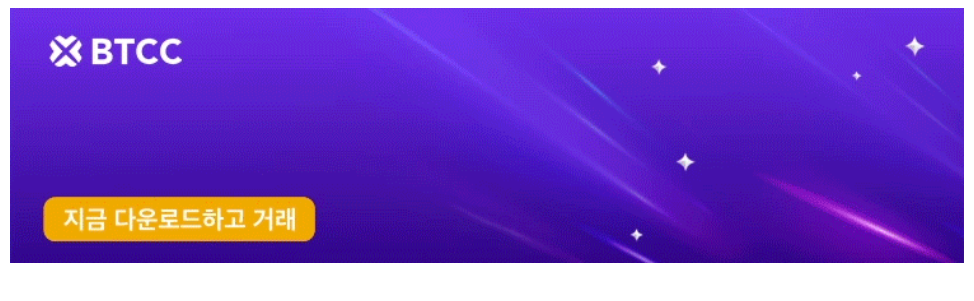

[안드로이드 버전 다운로드](https://operation.onelink.me/yxkn/r6evw3gw) [iOS](https://operation.onelink.me/yxkn/th3k4yjp) [버전 다운로드](https://operation.onelink.me/yxkn/th3k4yjp) [신규 유저 한정 이벤트\(입금 및 거래 시](https://www.btcc.com/ko-KR/promotions/newcomer/task?pno=AB230615A00151&utm_source=GW_SEO&inviteCode=%20&utm_medium=15000U&utm_campaign=A4131) [10,055USDT](https://www.btcc.com/ko-KR/promotions/newcomer/task?pno=AB230615A00151&utm_source=GW_SEO&inviteCode=%20&utm_medium=15000U&utm_campaign=A4131) [보상\) <<<<](https://www.btcc.com/ko-KR/promotions/newcomer/task?pno=AB230615A00151&utm_source=GW_SEO&inviteCode=%20&utm_medium=15000U&utm_campaign=A4131)

# **XRP** 코인 시세

암호화폐 리플 코인 가격은 4월 3일(현지시간) 오후 3시 48분 현재 BTCC 마켓 기준으로 24시간 전 대비 1.85% 하락한 0.58달러에 거래되고 있습니다. XRP 코인은 지난 24시간 동안 최저 0.56달러에서 최고 0.59 달러까지 올랐습니다.

XRP 가격은 2018년 1월 4일에 기록한 3.84달러의 사상최고가 대비 84.63% 하락한 상태입니다.

#### [XRP](https://www.btcc.com/ko-KR/markets/XRP) [차트](https://www.btcc.com/ko-KR/markets/XRP)

리플 코인이 0.60달러 지지선 아래로 떨어졌습니다. 이날 XRP 가격 하락은 전체 암호화폐 시장이 약세를 보인 데 따른 것으로 풀이됩니다.

암호화폐 전문매체 비인크립토는 "XRP의 가격 분석에 따르면, 현재 XRP는 0.50달러 아래로 하락할 수 있 는 가능성이 있다. 7일 상대강도지수(RSI)는 과매수나 과매도 상태가 아니라 XRP에 대한 관심이 부족한 것 으로 나타났다. 일일 활성화 주소(Daily Active Address)는 4일 동안 10% 감소했으며, 이는 네트워크 활동 의 약세를 시사하다. 또한, 지수이동평균선(EMA) 라인이 '데드크로스'를 형성해 강력한 하락 트렌드를 유 발할 수 있다"며, 투자 유의를 당부했습니다.

데드크로스는 단기이동평균선이 장기이동평균선을 하향돌파하는 경우를 의미하며, 주가의 약세장 또는 하 락추세의 시작을 나타내는 지표입니다.

# **BTCC**에서 리플**(XRP)**을 거래하는 방법

#### 1단계**: BTCC** 가입방법

#### **1)BTCC** 앱 다운로드

다음 QR 코드를 스캔하고 링크를 통해 iOS 및 안드로이드 앱을 다운로드할 수 있습니다.

애플 다운로드 **QR** 코드 / 안드로이드 다운로드 **QR** 코드

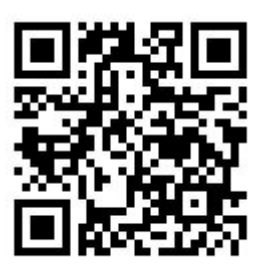

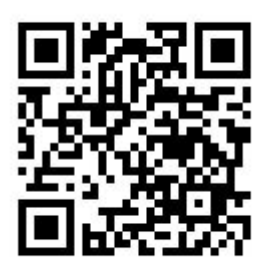

BTCC 거래소는 실명인증을 완료해 유저들이 보안에 신경을 쓰지 않아도 되도록 강화를 하였으며 출금한 도를 높히는 것 또한 추천을 하고 있습니다. 구글이나 핸드폰번호 이메일 인증등으로 출금 시 2단계 인증이 진행되고 로그인 기록까지도 확인이 가능합니다. 회원가입 또한 구글이나 페이스북으로 간편하게 진행이 가능합니다.

# **[BTCC](https://www.btcc.com/ko-KR/register?utm_source=GW_SEO&inviteCode=%20&utm_medium=article&utm_campaign=lynn4131)** [가입하기](https://www.btcc.com/ko-KR/register?utm_source=GW_SEO&inviteCode=%20&utm_medium=article&utm_campaign=lynn4131)

구글플레이스토어, 앱스토어에서 BTCC를 검색하고 위 모양의 앱을 다운받아줍니다. 그 후 앱을 실행한 뒤 가입하기 버튼을 눌러줍니다.가입방법엔 이메일로 가입하는 방법과 휴대폰 번호로 가입하는 방법 두가지 가 있습니다. 어떤 것으로 해도 상관없으며 편하신 방법을 택해주시면 됩니다.

# 첫 비트코인 거래를 BTCC에서 해보 세요.

이메일 | 휴대폰 번호  $\langle \bullet \rangle$  +82  $\vee$ 휴대폰 번호를 입력해주세요 비밀번호 설정 Ø 초대 코드 (선택 사항)▲  $\bullet$ Œ **G** Google Facebook Apple ID ra 가입을 계속 진행함으로써 귀하가 당사의 《개인정보 보호정책》 《서비스 약관》 《리스크 공시》 당사는 귀하의 사전 동의 없이 귀하의 개인 정보를 공개하지 않습 나다.

핸드폰 번호로 가입할 경우 로봇이 아니라는 인증과 함께 문자로 4자리 인증번호가 발송됩니다. 코드를 확 인하고 입력해줍니다.

마지막으로는 이메일 연동과정입니다. 마찬가지로 메일주소를 입력하고 메일로 온 인증번호를 적어주면 가입이 완료됩니다. 이 과정은 건너뛸 수도 있는데, 이 때에는 우측 상단의 '건너뛰기' 를 눌러주시면 됩니다.

추가적으로 인증 절차가 필요하니, 꼭 실제로 사용중이신 번호나 이메일을 기입하셔야 합니다.

# **BTCC**는 **XRP/USDT** 무기한 선물을 최대 225배 레버리지로 제공하며 하단 버튼으로 거래해 보세요!

[TRADE\_PLUGIN]XRPUSDT,XRPUSDT[/TRADE\_PLUGIN]

# 2단계: 신원인증 **KYC** 방법

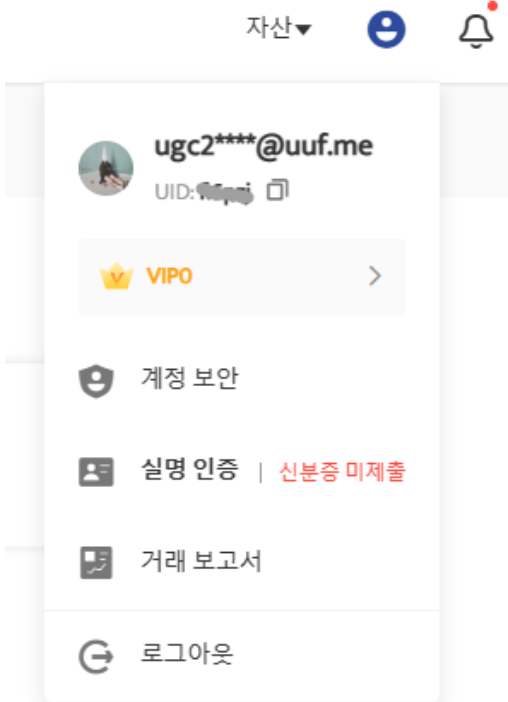

내 계정을 안전하게 지키고, 거래소 내에 자산을 더욱 안전하게 보관하기 위해서는 신원인증은 필수적으로 해주시는것이 좋습니다. 그러면 신원인증 하는 방법에 대해서 안내드립니다. 로그인을 하신 후, 우측 상단 에 사람 모양의 아이콘을 눌러 나오는 메뉴들 중에서 실명인증(Identity Verification) 메뉴를 클릭해주시면 됩니다.

#### 실명인증

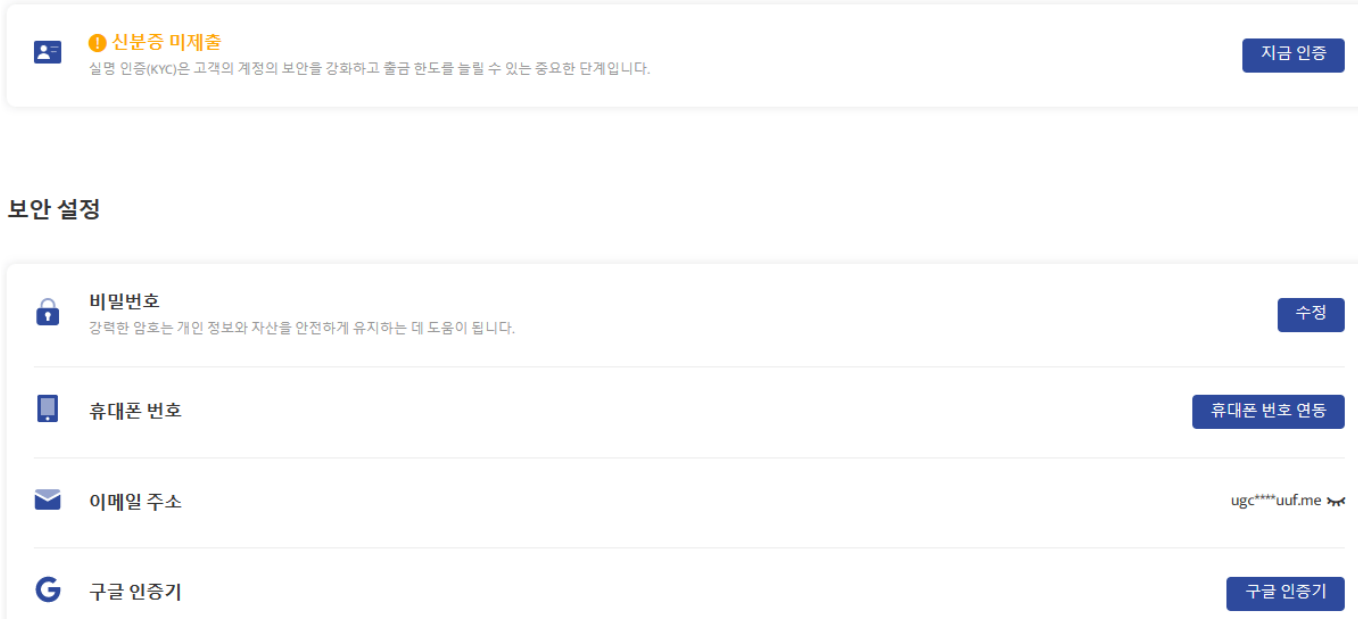

그러면 위와 같이 개인정보 화면이 나오고, 해당 부분에서 신원인증을 진행하실 수 있는데요. 신원인증 같 은 경우에는 실명인증 우측 파란색 버튼을 누르시면 신원 인증이 시작됩니다. 추가적으로 말씀드리자면, 하 단 부분에 있는 보안 설정을 통해서 추가적인 보안 장치도 설정할 수 있습니다.

건너뛰기

 $\overline{\phantom{a}}$ 

#### 해당 문서의 발급 국가를 선택하십시오

◎ 대한민국

#### 문서 유형 선택

 $\bigcirc$  운전면허증  $\bigcirc$  ID 카드  $\bigcirc$  거주허가증  $\bigcirc$  여권

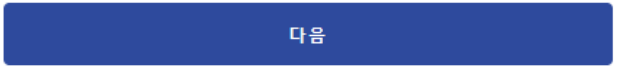

신원인증 첫번째 화면입니다. 우선 내가 거주하고 있는 국가인 대한한국(South Korea) 을 선택해주시고, 그 아래에는 신분증 종류를 선택하라고 나와요. 여기서 인정되는 신분증은 여권, 주민등록증, 운전면허증, 거주허가증 이렇게 네가지의 신분증만 준비되니 위 세가지 중 하나만 준비해주시면 됩니다.

내가 소지하고있는 신분증 종류를 선택하면 사진 촬영을 요청이 나타납니다. 신분증 앞면을 사진에 꽉 차 도록 촬영해주셔야 합니다. 핸드폰 카메라를 통해서 촬영을 진행하셔도 되며, PC에 신분증 앞면 사진을 전 송해 업로드해주셔도 인정된다고 합니다. 이렇게 신원인증 절차를 거쳐주시면 됩니다.

# **KYC** 완료후 추가 보안 설정

KYC가 완료되시면 추가 보안 설정을 진행해 주세요.나중에 자금의 인출을 위해서도 추가 보안 설정이 필요 합니다.이메일 인증과 구글 OTP 설정을 진행해 주세요.

구글 OTP 앱은 해당 단계에서 설치가 가능합니다.

#### **BTCC**는 **XRP/USDT** 무기한 선물을 최대 225배 레버리지로 제공하며 하단 버튼으로 거래해 보세요!

[TRADE\_PLUGIN]XRPUSDT,XRPUSDT[/TRADE\_PLUGIN]

# 3단계: 입금

BTCC에는 크게 3가지 입금 방법을 지원합니다. 각각 원화입금, 암호화폐입금 또는 코인교환입니다.

#### 1)원화입금:

원화 입금은 신용카드와 같은 계좌이체 채널을 사용하여 화폐를 구매하고 입금하는 것입니다. 글로벌 계좌 이체 채널이 다르기 때문에 실제 상황은 BTCC가 사용하는 현재 법정화폐 채널에 따라 진행해야 합니다.

#### 2)암호화폐 입금:

암호화폐(코인) 입금은 사용자의 지갑을 사용하여 가상 통화를 BTCC 계정의 지갑으로 이체 입금하는 것입 니다. 다른 플랫폼의 출금 기능을 선택하여 BTCC 계정의 지갑으로 이체할 수 있습니다.

BTCC는 현재 USDT, BTC, ETH, XRP, ADA, [USDC](https://www.btcc.com/ko-KR/academy/crypto-basics/what-is-usdc), LTC 등 200개 이상의 암호화폐 입금을 지원합니다. 향 후 더 많은 암호화폐 입금 서비스를 제공할 예정입니다.

# 3)코인 교환:

필요한 코인(화폐)에 따라 코인(화폐) 교환을 할 수 있습니다. 가격은 실시간 가격에 따라 변동됩니다.

<mark>1]</mark> 버튼은 스테<u>이블 코인</u>/토큰 교환 방식을 바꿀 수 있습니다. 교환 내역 확인하려고 할 경우 '교환기록' 에서 확인하실 수 있습니다.

# **4)**업비트에서 **BTCC**로 입금

위에 제시한 3가지 입금 방법외에도 업비트에서 BTCC로 입금 방법이 있습니다.

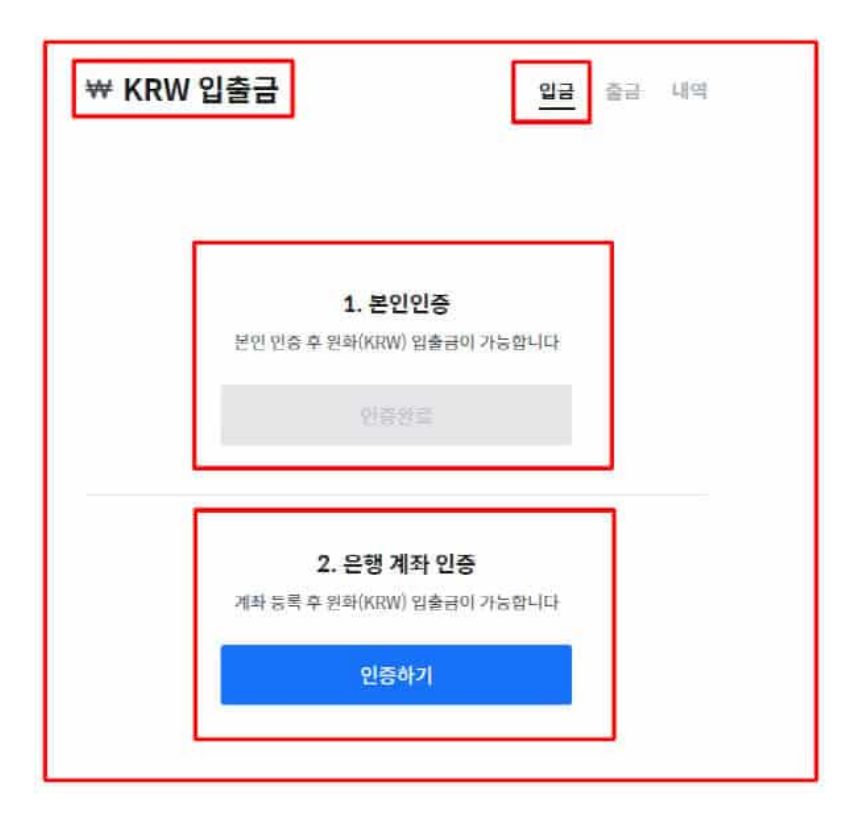

전송할 암호화폐는 [리플](https://www.btcc.com/ko-KR/academy/crypto-basics/about-ripple)[\(XRP\)](https://www.btcc.com/ko-KR/academy/crypto-basics/about-ripple)을 추천해 드립니다.암호화폐를 구매하셨으면 BTCC 입금 주소를 복사한 뒤, 국내거래소 출금 주소란에 붙여넣기 하여 전송해주세요. 관련 더욱 자세한 내용은[업비트에서](https://www.btcc.com/ko-KR/academy/crypto-basics/heres-a-tip-easier-xrp-ripple-withdrawal-from-upbit-to-btcc-exchange) [BTCC](https://www.btcc.com/ko-KR/academy/crypto-basics/heres-a-tip-easier-xrp-ripple-withdrawal-from-upbit-to-btcc-exchange)[거래소](https://www.btcc.com/ko-KR/academy/crypto-basics/heres-a-tip-easier-xrp-ripple-withdrawal-from-upbit-to-btcc-exchange) [로](https://www.btcc.com/ko-KR/academy/crypto-basics/heres-a-tip-easier-xrp-ripple-withdrawal-from-upbit-to-btcc-exchange) [XRP\(](https://www.btcc.com/ko-KR/academy/crypto-basics/heres-a-tip-easier-xrp-ripple-withdrawal-from-upbit-to-btcc-exchange)[리플\) 출금](https://www.btcc.com/ko-KR/academy/crypto-basics/heres-a-tip-easier-xrp-ripple-withdrawal-from-upbit-to-btcc-exchange), [업비트에서](https://www.btcc.com/ko-KR/academy/crypto-basics/%ec%97%85%eb%b9%84%ed%8a%b8%ec%97%90%ec%84%9c-btcc%ea%b1%b0%eb%9e%98%ec%86%8c%ec%97%90-xrp%eb%a6%ac%ed%94%8c-%ec%9e%85%ea%b8%88%ed%95%98%eb%8a%94-%eb%b0%a9%eb%b2%95) [BTCC](https://www.btcc.com/ko-KR/academy/crypto-basics/%ec%97%85%eb%b9%84%ed%8a%b8%ec%97%90%ec%84%9c-btcc%ea%b1%b0%eb%9e%98%ec%86%8c%ec%97%90-xrp%eb%a6%ac%ed%94%8c-%ec%9e%85%ea%b8%88%ed%95%98%eb%8a%94-%eb%b0%a9%eb%b2%95)[거래소에](https://www.btcc.com/ko-KR/academy/crypto-basics/%ec%97%85%eb%b9%84%ed%8a%b8%ec%97%90%ec%84%9c-btcc%ea%b1%b0%eb%9e%98%ec%86%8c%ec%97%90-xrp%eb%a6%ac%ed%94%8c-%ec%9e%85%ea%b8%88%ed%95%98%eb%8a%94-%eb%b0%a9%eb%b2%95) [XRP\(](https://www.btcc.com/ko-KR/academy/crypto-basics/%ec%97%85%eb%b9%84%ed%8a%b8%ec%97%90%ec%84%9c-btcc%ea%b1%b0%eb%9e%98%ec%86%8c%ec%97%90-xrp%eb%a6%ac%ed%94%8c-%ec%9e%85%ea%b8%88%ed%95%98%eb%8a%94-%eb%b0%a9%eb%b2%95)[리플\) 입금하는 방법](https://www.btcc.com/ko-KR/academy/crypto-basics/%ec%97%85%eb%b9%84%ed%8a%b8%ec%97%90%ec%84%9c-btcc%ea%b1%b0%eb%9e%98%ec%86%8c%ec%97%90-xrp%eb%a6%ac%ed%94%8c-%ec%9e%85%ea%b8%88%ed%95%98%eb%8a%94-%eb%b0%a9%eb%b2%95) 글을 참고해 주시면 됩니다.

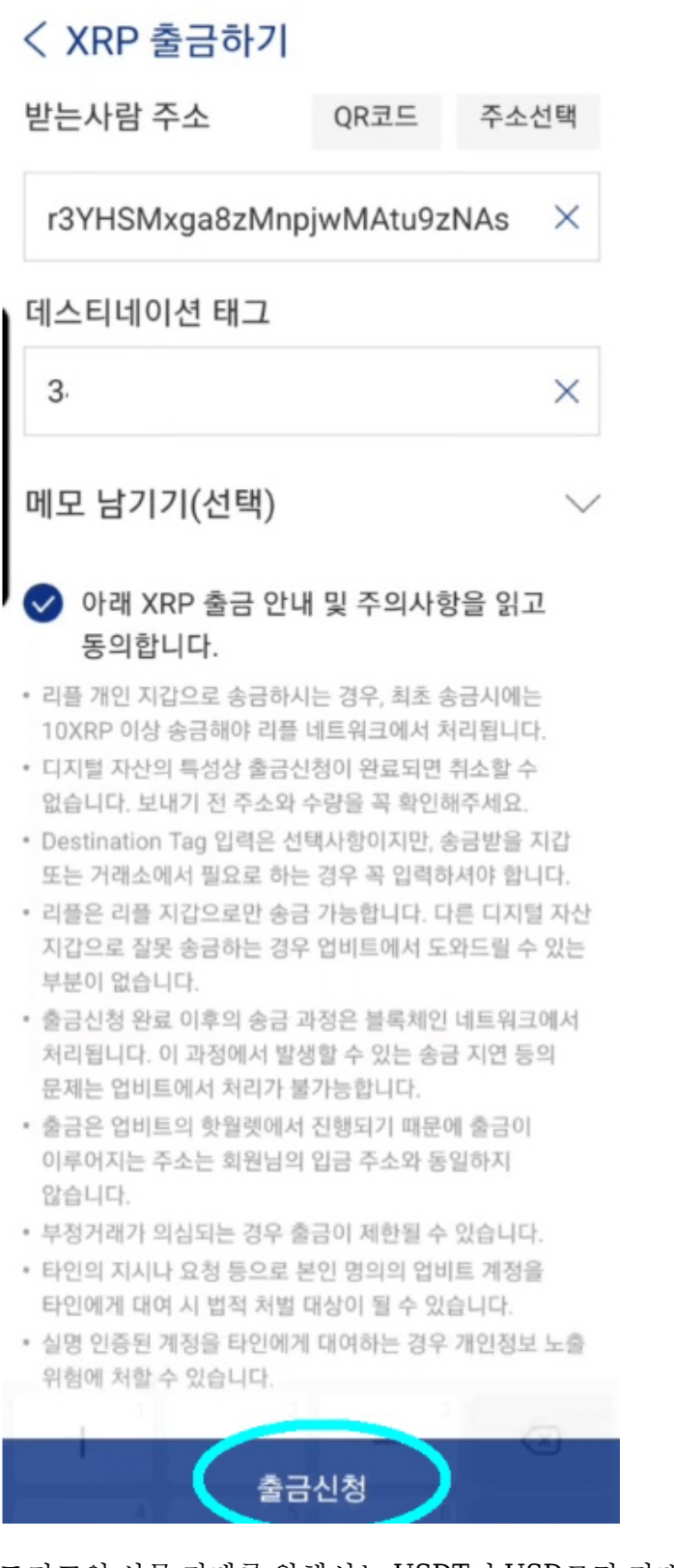

도지코인 선물 거래를 위해서는 USDT나 USD로만 거래가 가능합니다. 따라서 업비트에서 BTCC 계정으로 보낸 리플은 [스테이블코인](https://www.btcc.com/ko-KR/academy/crypto-basics/what-is-stable-coin)인 [테더](https://www.btcc.com/ko-KR/academy/crypto-basics/what-is-tether) USDT 코인으로 변환 후 선물 거래를 진행할 수 있습니다.

자세한 내용은 다음과 같습니다.

[업비트 출금: 업비트에서](https://www.btcc.com/ko-KR/academy/crypto-basics/heres-a-tip-easier-xrp-ripple-withdrawal-from-upbit-to-btcc-exchange) [BTCC](https://www.btcc.com/ko-KR/academy/crypto-basics/heres-a-tip-easier-xrp-ripple-withdrawal-from-upbit-to-btcc-exchange)[거래소로](https://www.btcc.com/ko-KR/academy/crypto-basics/heres-a-tip-easier-xrp-ripple-withdrawal-from-upbit-to-btcc-exchange) [XRP\(](https://www.btcc.com/ko-KR/academy/crypto-basics/heres-a-tip-easier-xrp-ripple-withdrawal-from-upbit-to-btcc-exchange)[리플\) 출금](https://www.btcc.com/ko-KR/academy/crypto-basics/heres-a-tip-easier-xrp-ripple-withdrawal-from-upbit-to-btcc-exchange)

[업비트 거래소 살펴보기\(입출금, 거래 방법, 가입 방법\) 및](https://www.btcc.com/ko-KR/academy/crypto-basics/upbit-exchange) [BTCC](https://www.btcc.com/ko-KR/academy/crypto-basics/upbit-exchange)[로 출금](https://www.btcc.com/ko-KR/academy/crypto-basics/upbit-exchange)

[업비트에서](https://www.btcc.com/ko-KR/academy/crypto-basics/how-to-transfer-xrp-from-upbit-to-btcc-exchange) [BTCC](https://www.btcc.com/ko-KR/academy/crypto-basics/how-to-transfer-xrp-from-upbit-to-btcc-exchange) [거래소로](https://www.btcc.com/ko-KR/academy/crypto-basics/how-to-transfer-xrp-from-upbit-to-btcc-exchange) [XRP](https://www.btcc.com/ko-KR/academy/crypto-basics/how-to-transfer-xrp-from-upbit-to-btcc-exchange) [송금하는 방법 \(출입금\)](https://www.btcc.com/ko-KR/academy/crypto-basics/how-to-transfer-xrp-from-upbit-to-btcc-exchange)

[업비트에서](https://www.btcc.com/ko-KR/academy/crypto-basics/%ec%97%85%eb%b9%84%ed%8a%b8%ec%97%90%ec%84%9c-btcc%ea%b1%b0%eb%9e%98%ec%86%8c%ec%97%90-xrp%eb%a6%ac%ed%94%8c-%ec%9e%85%ea%b8%88%ed%95%98%eb%8a%94-%eb%b0%a9%eb%b2%95) [BTCC](https://www.btcc.com/ko-KR/academy/crypto-basics/%ec%97%85%eb%b9%84%ed%8a%b8%ec%97%90%ec%84%9c-btcc%ea%b1%b0%eb%9e%98%ec%86%8c%ec%97%90-xrp%eb%a6%ac%ed%94%8c-%ec%9e%85%ea%b8%88%ed%95%98%eb%8a%94-%eb%b0%a9%eb%b2%95)[거래소에](https://www.btcc.com/ko-KR/academy/crypto-basics/%ec%97%85%eb%b9%84%ed%8a%b8%ec%97%90%ec%84%9c-btcc%ea%b1%b0%eb%9e%98%ec%86%8c%ec%97%90-xrp%eb%a6%ac%ed%94%8c-%ec%9e%85%ea%b8%88%ed%95%98%eb%8a%94-%eb%b0%a9%eb%b2%95) [XRP\(](https://www.btcc.com/ko-KR/academy/crypto-basics/%ec%97%85%eb%b9%84%ed%8a%b8%ec%97%90%ec%84%9c-btcc%ea%b1%b0%eb%9e%98%ec%86%8c%ec%97%90-xrp%eb%a6%ac%ed%94%8c-%ec%9e%85%ea%b8%88%ed%95%98%eb%8a%94-%eb%b0%a9%eb%b2%95)[리플\) 입금하는 방법](https://www.btcc.com/ko-KR/academy/crypto-basics/%ec%97%85%eb%b9%84%ed%8a%b8%ec%97%90%ec%84%9c-btcc%ea%b1%b0%eb%9e%98%ec%86%8c%ec%97%90-xrp%eb%a6%ac%ed%94%8c-%ec%9e%85%ea%b8%88%ed%95%98%eb%8a%94-%eb%b0%a9%eb%b2%95)

# **BTCC**는 **XRP/USDT** 무기한 선물을 최대 225배 레버리지로 제공하며 하단 버튼으로 거래해 보세요!

[TRADE\_PLUGIN]XRPUSDT,XRPUSDT[/TRADE\_PLUGIN]

# 4단계**: XRP** 거래하는 방법

암호화폐가 도착하셨으면 이제 본격적인 비트코인 캐시 코인(PEPE) 거래를 할 차례입니다. 시장가 주문으 로 매수하고 적절한 레버리지 비율을 선택하고 필요한 로트(lot) 크기를 입력합니다. 또한 이익 실현 및 스탑 리밋 예상가격을 설정할 수 있습니다.

# **BTCC**에서 **XRP** 코인 거래 단계는 다음과 같습니다.

**1)**우선 앱 홈페이지에서 "선물"을 탭합니다.

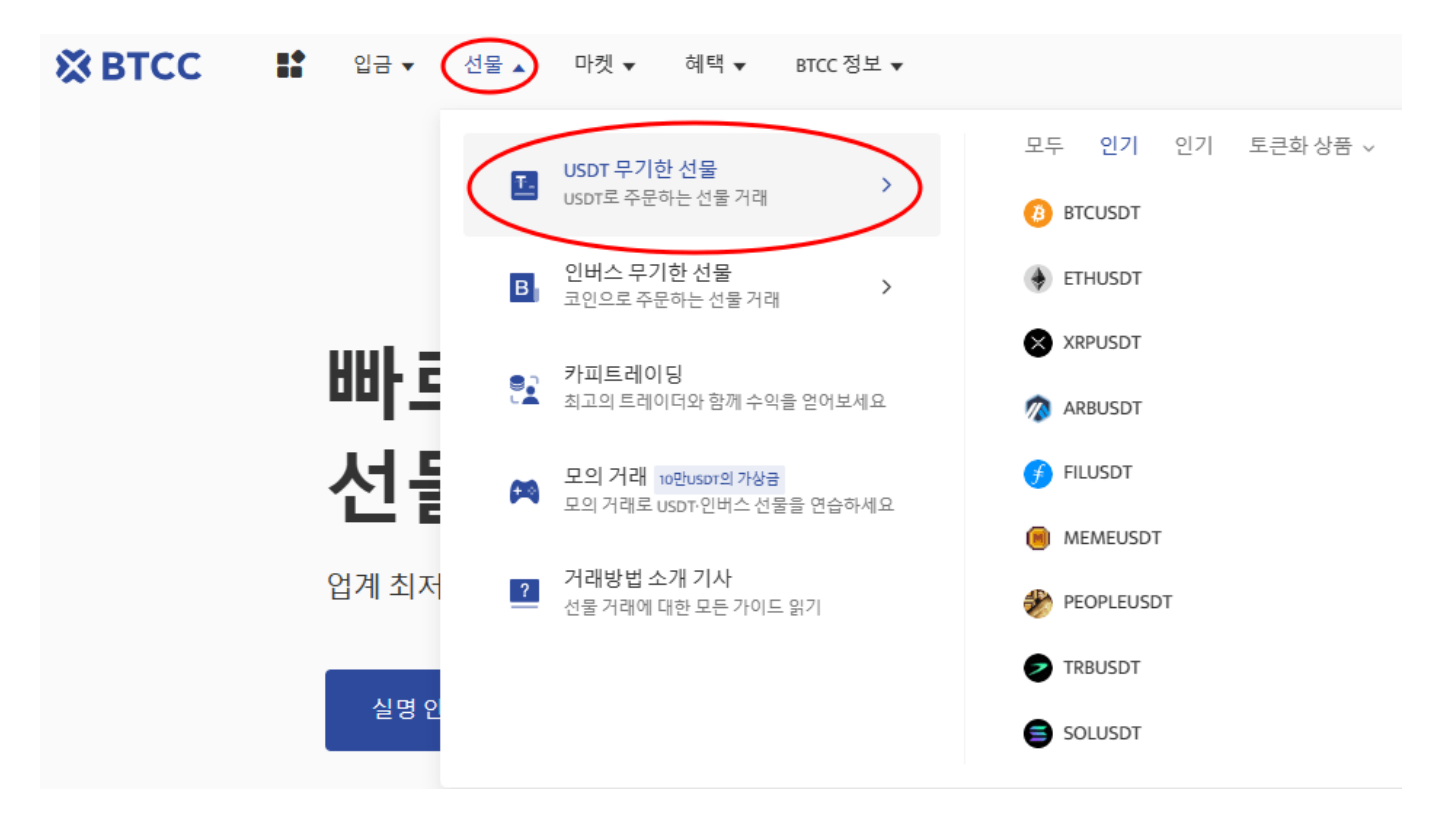

**2)**"선물" 버특 클릭하시고 제품목록에서 거래할 코인을 선택하세요. BTCC의 거래 종류는 데일리 및 무기 한 등 2가지 유형의 선물거래로 구성되었습니다.

**3)** 2가지 유형의 선물 거래는 만기(결산)되는 시간대가 모두 다르기 때문에 주문하기전에 꼭 만기 시간을 확인하시기 바랍니다.

**4)XRP** 코인 선물 계약을 선택하신 후 매수(롱) 또는 매도(숏)를 선택합니다. USDT 선물을 거래하려면 USDT를 소유해야 합니다. 이에 XRP코인을 보유하고 있지 않아도 XRPUSDT 선물을 거래할 수 습니다.

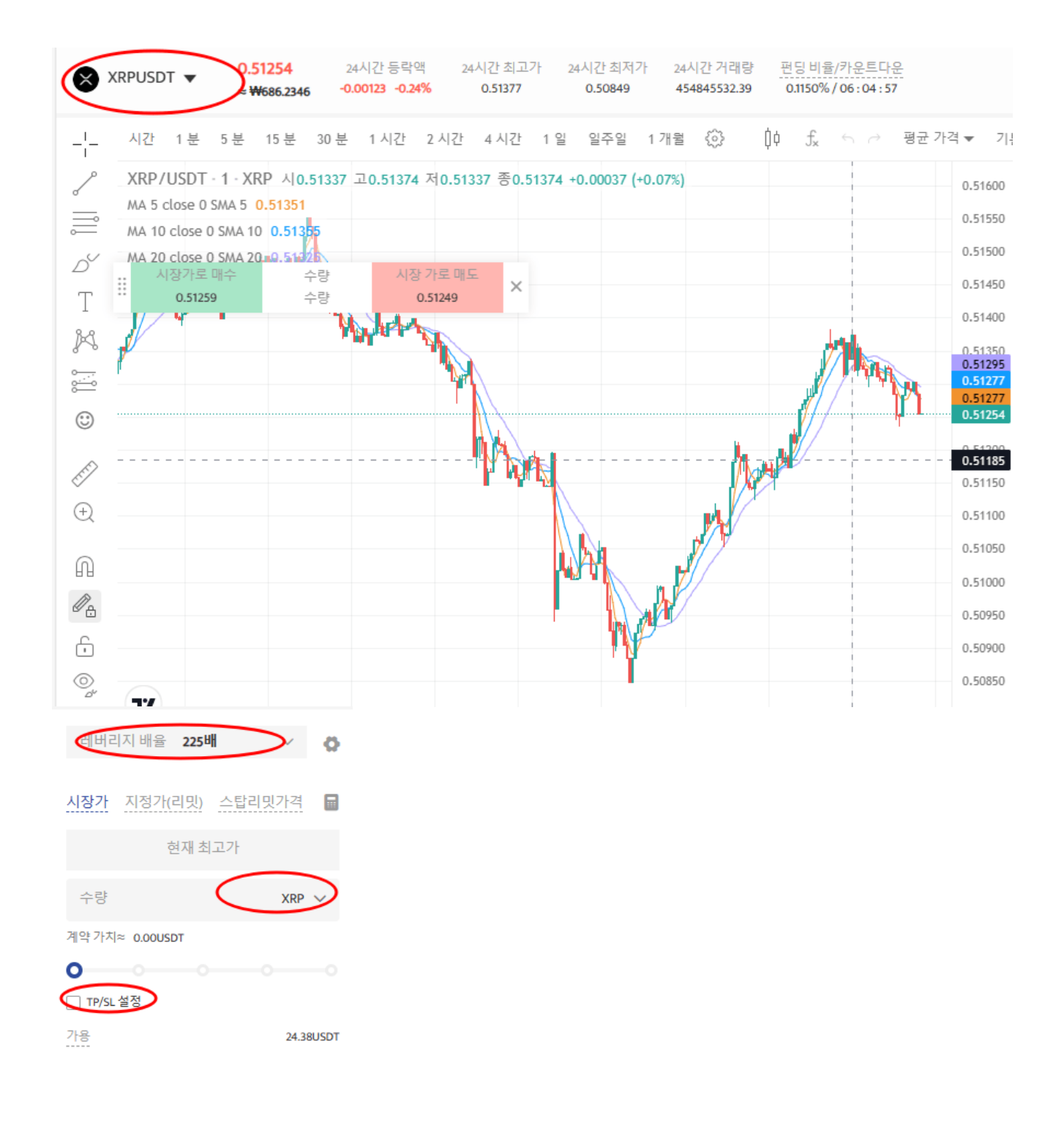

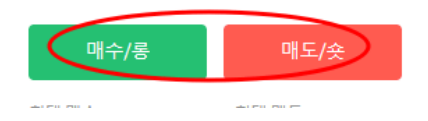

**5)**다음은 선물 종류 및 레버리지를 선택합니다. 지정가 주문 또는 SL/TP 설정을 한 후 주문 가격을 입력합 니다. SL/TP를 설정하여 손실을 제한하거나 수익을 극대화할 수 있습니다.

**6)** 모든 설정이 완료되면 [매수] 또는 [매도]를 클릭하여 포지션을 주문합니다. [확인] 화면이 표시되면 모든 설정 정보가 오바르게 입력 되었는지 확인하고 [확인] 클릭하여 포지션을 개설합니다.

# 거래 팁

- 시장가 주문: 현재 시장에서 가장 좋은 가격으로 주문하여 빠른 거래를 성사시킵니다.
- 지정가 주문: 지정가 주문은 사용자가 설정한 매수/매도 가격이며 시장의 상단/하단으로 급락하는 데 사용됩니다. 시장이 제한 가격에 도달한 후 거래가 가능합니다.
- **손절매 주문**: 손절매 주문은 사용자가 매수/매도 가격을 설정할 수 있는 고급 지정가 주문인 "브레이 크아웃 주문"으로 해석될 수 있습니다. 시장이 제한 가격에 도달한 후 거래가 가능합니다.

BTCC 거래소는 USDT 계약 뿐만 아니라 [인버스 선물도](https://www.btcc.com/ko-KR/academy/crypto-basics/what-are-inverse-perpetual-futures-contract-and-usdt-perpetual-futures) 제공합니다.

# **BTCC**는 **XRP/USDT** 무기한 선물을 최대 225배 레버리지로 제공하며 하단 버튼으로 거래해 보세요!

[TRADE\_PLUGIN]XRPUSDT,XRPUSDT[/TRADE\_PLUGIN]

# **[BTCC](https://www.btcc.com/ko-KR/register?utm_source=GW_SEO&inviteCode=%20&utm_medium=article&utm_campaign=lynn4131)** [회원가입](https://www.btcc.com/ko-KR/register?utm_source=GW_SEO&inviteCode=%20&utm_medium=article&utm_campaign=lynn4131)

# **BTCC** 가입하시며 **10USDT** 받으세요

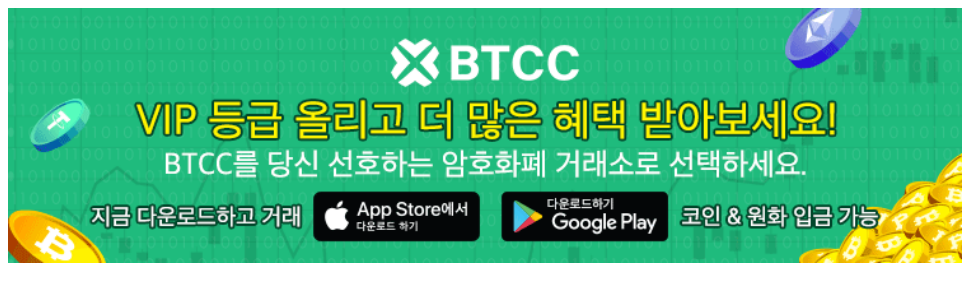

[안드로이드 버전 다운로드](https://operation.onelink.me/yxkn/r6evw3gw) [iOS](https://operation.onelink.me/yxkn/th3k4yjp) [버전 다운로드](https://operation.onelink.me/yxkn/th3k4yjp) [신규 유저 한정 이벤트\(입금 및 거래 시](https://www.btcc.com/ko-KR/promotions/newcomer/task?pno=AB230615A00151&utm_source=GW_SEO&inviteCode=%20&utm_medium=15000U&utm_campaign=A4131) [10,055USDT](https://www.btcc.com/ko-KR/promotions/newcomer/task?pno=AB230615A00151&utm_source=GW_SEO&inviteCode=%20&utm_medium=15000U&utm_campaign=A4131) [보상\) <<<<](https://www.btcc.com/ko-KR/promotions/newcomer/task?pno=AB230615A00151&utm_source=GW_SEO&inviteCode=%20&utm_medium=15000U&utm_campaign=A4131)

**BTCC** 거래소

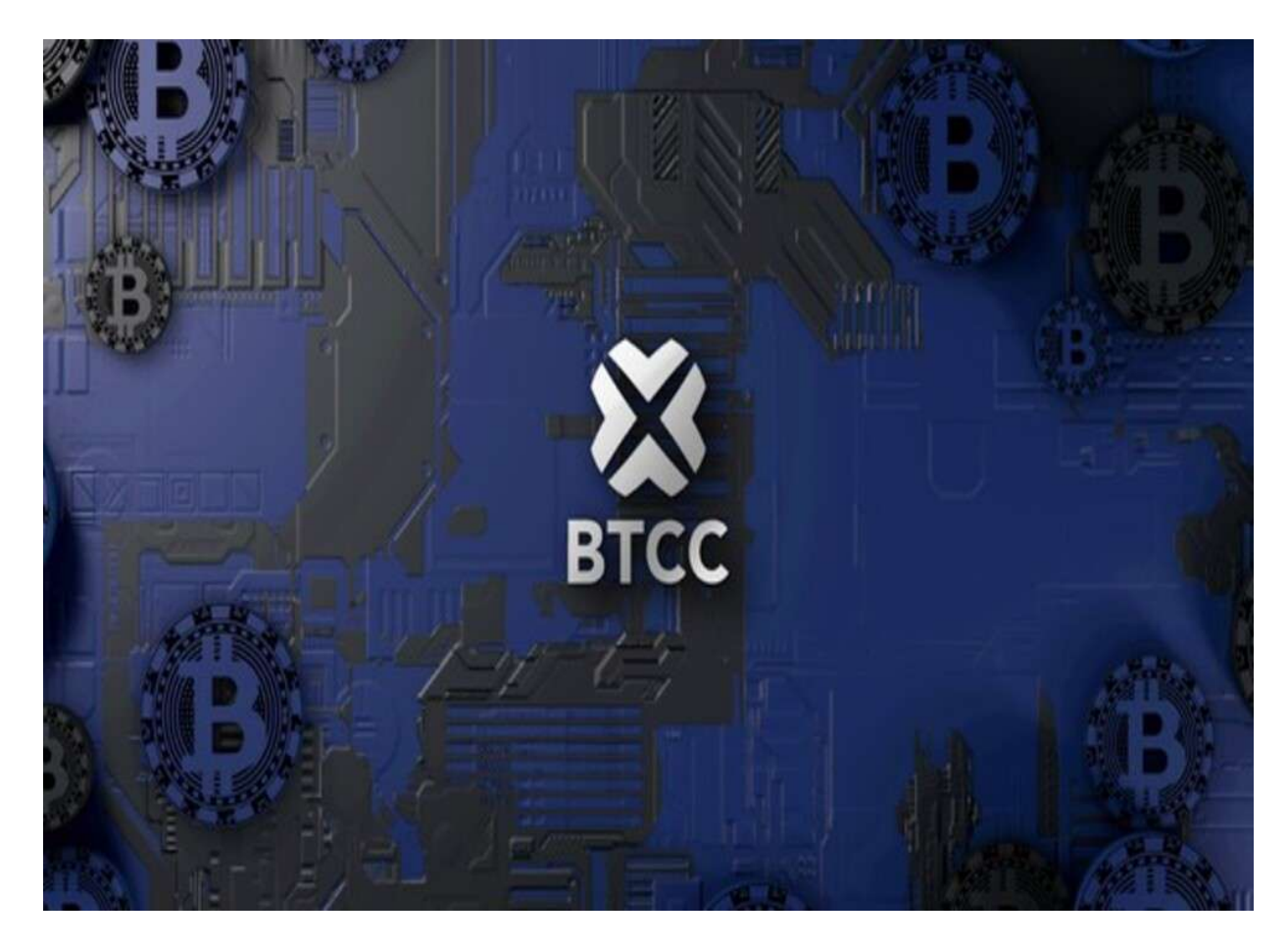

BTCC 거래소는 2011년 설립되어 세계에서 가장 오래 운영 중인 암호화폐 거래소입니다. 설립 후 단 한차 례도 해킹 피해 사례가 없는 강력한 보안을 자랑해 투자자가 보다 더 안전하게 거래할 수 있는 환경을 제공 하고 있습니다. [미국 금융감독국](https://www.fincen.gov/msb-registrant-search)[\(MSB\)](https://www.fincen.gov/msb-registrant-search) 및 [캐나다 금용감독국](https://www10.fintrac-canafe.gc.ca/msb-esm/public/detailed-information/msb-details/7b226d73624f72674e756d626572223a3136313636352c226d7362526567697374726174696f6e4964223a224d3230373133333436222c227072696d617279536561726368223a7b226f72674e616d65223a224d3230373133333436222c2273656172636854797065223a312c22737461747573436f6465223a317d7d/)[\(MSB\)](https://www10.fintrac-canafe.gc.ca/msb-esm/public/detailed-information/msb-details/7b226d73624f72674e756d626572223a3136313636352c226d7362526567697374726174696f6e4964223a224d3230373133333436222c227072696d617279536561726368223a7b226f72674e616d65223a224d3230373133333436222c2273656172636854797065223a312c22737461747573436f6465223a317d7d/) 등 암호화페 라이센스까지를 확득했 습니다. 그 만큼 믿고 신뢰할 수 있는 거래소입니다.

BTCC에서는 USDT로 결제되는 USDT 마진 선물과 암호화폐로 결제되는 인번스 선물의 두 가지 유형의 암 호화폐 선물을 거래할 수 있습니다. 현재 해당 거래소는 BTC, ETH, DOGE, XRP, SOL 등 200개 이상의 코 인에 대한 무기한 선물 거래를 제공합니다.

BTCC 에서는 '데일리','무기한'이라는 2가지 선물 계약을 제공합니다. 특별히 데일리 선물 계약 같은 경우 현재 비트코인(BTC) 및 이더리움(ETH)만 지원합니다.

또한 다른 거래소와 다르게 BTCC거래소에서 자체 개발 상품인 USDT를 이용해서 주식과 금,은을 거래할 수 있는 금융 상품을 출시했습니다.BTCC 거래소가 타 거래소와 눈에 띄는 차별점은 토큰 주식, 토큰 금융 상품 그리고 토큰화 선물 시스템입니다. 이외에도 카피드레이딩까지 제공합니다.

이에 더해 BTCC의 거래 수수료는 세계 최저 수준인 최소 0%입니다. 테이커, 메이커를 구분하지 않고 추가 수수료나, 숨겨진 수수료 등이 없는 투명하고 낮은 수수료 정책을 지원하고 있습니다. 거래 시 최소 금액 이 2 USDT로 거래가 가능하기 때문에 진입장벽이 낮아 초보 투자자들에게 부담 없이 거래를 진행해 볼 수 있습니다.

# **BTCC**는 **BCH/USDT** 무기한 선물을 최대 50배 레버리지로 제공하며 하단 버튼으로 거래해 보세요!

[TRADE\_PLUGIN]BCHUSDT,BCHUSDT[/TRADE\_PLUGIN]

# **[BTCC](https://www.btcc.com/ko-KR/register?utm_source=GW_SEO&inviteCode=%20&utm_medium=article&utm_campaign=lynn4131)** [회원가입](https://www.btcc.com/ko-KR/register?utm_source=GW_SEO&inviteCode=%20&utm_medium=article&utm_campaign=lynn4131)

**BTCC** 가입하시고 **10 USDT** 받으세요

# 더 많은 내용은 **[BTCC](https://www.btcc.com/ko-KR/coin-news/market-updates)** [뉴스](https://www.btcc.com/ko-KR/coin-news/market-updates) 및 **[BTCC](https://www.btcc.com/ko-KR/academy)** [아카데미에](https://www.btcc.com/ko-KR/academy) 확인 할 수 있습니다.

### **BTCC** 가입혜택

BTCC는 신규 유저들을 위해서 가입하면 보너스를 받을 수 있는 이벤트를 준비합니다. 지금 가입 및 거래하 면 최대 **10,055USDT**를 받을 수 있습니다. 또한 입금 금액에 대비 VIP 등급 높을 수 있습니다(입금**↑ VIP↑**)**.VIP**가 되면 거래 수수료 할인 또 다른 헤택을 누릴 수 있습니다.

**[BTCC](https://www.btcc.com/ko-KR/register?utm_source=GW_SEO&inviteCode=%20&utm_medium=article&utm_campaign=lynn4131)** [가입하고 보너스 받으세요](https://www.btcc.com/ko-KR/register?utm_source=GW_SEO&inviteCode=%20&utm_medium=article&utm_campaign=lynn4131)

# **BTCC** 거래소

- 12년 보안 무사고
- 암호화페 라이센스를 확득한 믿음직한 거래소
- 전세계 규제 준수
- 세계 최저 수수료**(0%)**
- 최대 225배 레버리지 제공
- 무료 모의 거래 가능
- 풍부한 유동성 및 오더북
- 토큰화 주식 및 암호화폐 출시
- 원화입금 지원
- 24×7 시간 한국어 고객서비스 제공
- 최신 시장 동향 및 투자 교육 제공
- PC/모바일 거래 가능
- 다양한 이벤트

### 핫한 암호화폐 소개:

[에테나](https://www.btcc.com/ko-KR/academy/crypto-basics/about-ethena-and-ena)[\(Ethena\)](https://www.btcc.com/ko-KR/academy/crypto-basics/about-ethena-and-ena)[란?](https://www.btcc.com/ko-KR/academy/crypto-basics/about-ethena-and-ena) [ENA](https://www.btcc.com/ko-KR/academy/crypto-basics/about-ethena-and-ena) [코인 정보, 에어드랍 방법 살펴보기](https://www.btcc.com/ko-KR/academy/crypto-basics/about-ethena-and-ena)

[맨틀](https://www.btcc.com/ko-KR/academy/crypto-basics/what-is-mantle-and-mnt)[\(MNT\)](https://www.btcc.com/ko-KR/academy/crypto-basics/what-is-mantle-and-mnt)[네트워크란](https://www.btcc.com/ko-KR/academy/crypto-basics/what-is-mantle-and-mnt)[? MNT](https://www.btcc.com/ko-KR/academy/crypto-basics/what-is-mantle-and-mnt) [코인 시세 분석 및 2024년 전망](https://www.btcc.com/ko-KR/academy/crypto-basics/what-is-mantle-and-mnt)

[폴리매쉬](https://www.btcc.com/ko-KR/academy/crypto-basics/what-is-polymesh-and-polyx)[\(Polymesh\)](https://www.btcc.com/ko-KR/academy/crypto-basics/what-is-polymesh-and-polyx)[란?](https://www.btcc.com/ko-KR/academy/crypto-basics/what-is-polymesh-and-polyx) [RWA](https://www.btcc.com/ko-KR/academy/crypto-basics/what-is-polymesh-and-polyx) [호재로](https://www.btcc.com/ko-KR/academy/crypto-basics/what-is-polymesh-and-polyx) [POLYX](https://www.btcc.com/ko-KR/academy/crypto-basics/what-is-polymesh-and-polyx) [코인 급등…2024년 전망은?](https://www.btcc.com/ko-KR/academy/crypto-basics/what-is-polymesh-and-polyx)

[솔라나 북 오브 밈](https://www.btcc.com/ko-KR/academy/crypto-basics/about-book-of-meme-and-bome)[\(BOME\)](https://www.btcc.com/ko-KR/academy/crypto-basics/about-book-of-meme-and-bome)[코인이란](https://www.btcc.com/ko-KR/academy/crypto-basics/about-book-of-meme-and-bome)[? BOME](https://www.btcc.com/ko-KR/academy/crypto-basics/about-book-of-meme-and-bome) [코인 시세 및 전망](https://www.btcc.com/ko-KR/academy/crypto-basics/about-book-of-meme-and-bome)

[300% 폭등한 시바이누 코인 1 원 가능할까요](https://www.btcc.com/ko-KR/academy/research-analysis/will-the-shiba-inu-reach-1-krw)[? SHIB](https://www.btcc.com/ko-KR/academy/research-analysis/will-the-shiba-inu-reach-1-krw) [코인 사는 방법은?](https://www.btcc.com/ko-KR/academy/research-analysis/will-the-shiba-inu-reach-1-krw)

[시바이누 코인 전망](https://www.btcc.com/ko-KR/academy/research-analysis/shibainu-shib-price-prospect-prediction-2022-2030) [2024-2030…SHIB 1](https://www.btcc.com/ko-KR/academy/research-analysis/shibainu-shib-price-prospect-prediction-2022-2030)[센트에 도달할 수 있을까?](https://www.btcc.com/ko-KR/academy/research-analysis/shibainu-shib-price-prospect-prediction-2022-2030)

[오픈](https://www.btcc.com/ko-KR/academy/crypto-basics/about-open-ai-sora) [AI '](https://www.btcc.com/ko-KR/academy/crypto-basics/about-open-ai-sora)[소라' 등장…소라](https://www.btcc.com/ko-KR/academy/crypto-basics/about-open-ai-sora)[\(Sora\)](https://www.btcc.com/ko-KR/academy/crypto-basics/about-open-ai-sora)[란? 소라 사용 방법 알아보기](https://www.btcc.com/ko-KR/academy/crypto-basics/about-open-ai-sora)

[2024년](https://www.btcc.com/ko-KR/academy/crypto-basics/about-ai-coin) [주목받을 만한](https://www.btcc.com/ko-KR/academy/crypto-basics/about-ai-coin) [AI](https://www.btcc.com/ko-KR/academy/crypto-basics/about-ai-coin) [테마 코인 알아보기…이는 좋은 투자일까?](https://www.btcc.com/ko-KR/academy/crypto-basics/about-ai-coin)

[ARM](https://www.btcc.com/ko-KR/academy/financial-investment/about-arm-stock-price)[홀딩스](https://www.btcc.com/ko-KR/academy/financial-investment/about-arm-stock-price) [ARM](https://www.btcc.com/ko-KR/academy/financial-investment/about-arm-stock-price) [시세, 주가 전망 2024년](https://www.btcc.com/ko-KR/academy/financial-investment/about-arm-stock-price)[…ARM](https://www.btcc.com/ko-KR/academy/financial-investment/about-arm-stock-price) [매수해도 될까?](https://www.btcc.com/ko-KR/academy/financial-investment/about-arm-stock-price)

[스타크넷](https://www.btcc.com/ko-KR/academy/crypto-basics/what-is-starknet-anc-strk)[\(Starknet\)](https://www.btcc.com/ko-KR/academy/crypto-basics/what-is-starknet-anc-strk)[란?](https://www.btcc.com/ko-KR/academy/crypto-basics/what-is-starknet-anc-strk) [STRK](https://www.btcc.com/ko-KR/academy/crypto-basics/what-is-starknet-anc-strk) [코인 에어드랍, 시세 및 2024년 전망](https://www.btcc.com/ko-KR/academy/crypto-basics/what-is-starknet-anc-strk)

[밈 코인이런? 어떤 인기 밈 코인있을까? 향후 전망은?](https://www.btcc.com/ko-KR/academy/crypto-basics/what-is-meme-coins)

[ChatGPT\(](https://www.btcc.com/ko-KR/academy/crypto-basics/introduction-to-how-to-use-chatgpt-chatgpt-how-to-sign-up)[챗](https://www.btcc.com/ko-KR/academy/crypto-basics/introduction-to-how-to-use-chatgpt-chatgpt-how-to-sign-up)[GPT\)](https://www.btcc.com/ko-KR/academy/crypto-basics/introduction-to-how-to-use-chatgpt-chatgpt-how-to-sign-up) [사용법 소개, 어떻개 가입합니까](https://www.btcc.com/ko-KR/academy/crypto-basics/introduction-to-how-to-use-chatgpt-chatgpt-how-to-sign-up)[? – BTCC](https://www.btcc.com/ko-KR/academy/crypto-basics/introduction-to-how-to-use-chatgpt-chatgpt-how-to-sign-up)

[Chat GPT](https://www.btcc.com/ko-KR/academy/crypto-basics/what-is-chatgpt) [란? '구글의 시대 끝났다'평가 나온 그는 할 수 있는 일](https://www.btcc.com/ko-KR/academy/crypto-basics/what-is-chatgpt)[? – BTCC](https://www.btcc.com/ko-KR/academy/crypto-basics/what-is-chatgpt)

[파이코인](https://www.btcc.com/ko-KR/academy/crypto-basics/what-is-pi-coin)[\(PI\)](https://www.btcc.com/ko-KR/academy/crypto-basics/what-is-pi-coin)[이란? 휴대폰만으로 채굴 가능합니까?](https://www.btcc.com/ko-KR/academy/crypto-basics/what-is-pi-coin)

[파이코인 노드](https://www.btcc.com/ko-KR/academy/crypto-basics/what-is-a-pi-node-introduction-of-how-to-install)[\(Pi node\)](https://www.btcc.com/ko-KR/academy/crypto-basics/what-is-a-pi-node-introduction-of-how-to-install) 라? 설치 방법 소개!

[파이코인 시세 가격 예측 향후 전망 2024](https://www.btcc.com/ko-KR/academy/research-analysis/pi-coin-price-prediction-2022)

[아스타 코인](https://www.btcc.com/ko-KR/academy/research-analysis/astar-coin-price-prediction)[\(ASTR\)](https://www.btcc.com/ko-KR/academy/research-analysis/astar-coin-price-prediction) [시세 및 가격 전망\(예측\) 2024 살펴보기](https://www.btcc.com/ko-KR/academy/research-analysis/astar-coin-price-prediction)

[Sleepless AI\(AI\)](https://www.btcc.com/ko-KR/academy/crypto-basics/what-is-sleepless-ai-and-ai)[란?](https://www.btcc.com/ko-KR/academy/crypto-basics/what-is-sleepless-ai-and-ai) [AI](https://www.btcc.com/ko-KR/academy/crypto-basics/what-is-sleepless-ai-and-ai) [코인 바이낸스 런치풀 + 에어드랍 살펴보기](https://www.btcc.com/ko-KR/academy/crypto-basics/what-is-sleepless-ai-and-ai)

[엔에프 프롬프트](https://www.btcc.com/ko-KR/academy/crypto-basics/what-is-nfpromptnfp)[\(NFPrompt\)](https://www.btcc.com/ko-KR/academy/crypto-basics/what-is-nfpromptnfp)[란?](https://www.btcc.com/ko-KR/academy/crypto-basics/what-is-nfpromptnfp) [NFP](https://www.btcc.com/ko-KR/academy/crypto-basics/what-is-nfpromptnfp) [코인 정보 및 에어드랍 살펴보기](https://www.btcc.com/ko-KR/academy/crypto-basics/what-is-nfpromptnfp)

[솔라나의 밈코인 아날로스](https://www.btcc.com/ko-KR/academy/crypto-basics/what-is-analosanalos)[\(analoS\)](https://www.btcc.com/ko-KR/academy/crypto-basics/what-is-analosanalos)[란?](https://www.btcc.com/ko-KR/academy/crypto-basics/what-is-analosanalos) [ANALOS](https://www.btcc.com/ko-KR/academy/crypto-basics/what-is-analosanalos) [시세, 에어드랍 방법은?](https://www.btcc.com/ko-KR/academy/crypto-basics/what-is-analosanalos)

[낫코인](https://www.btcc.com/ko-KR/academy/crypto-basics/about-notcoin)[\(Notcoin\)](https://www.btcc.com/ko-KR/academy/crypto-basics/about-notcoin)[이란](https://www.btcc.com/ko-KR/academy/crypto-basics/about-notcoin)[? NOT](https://www.btcc.com/ko-KR/academy/crypto-basics/about-notcoin) [코인 채굴 / 에어드랍 방법 살펴보기](https://www.btcc.com/ko-KR/academy/crypto-basics/about-notcoin)

[RATS](https://www.btcc.com/ko-KR/academy/crypto-basics/what-is-rats-ordinals-and-rats) [오디널스](https://www.btcc.com/ko-KR/academy/crypto-basics/what-is-rats-ordinals-and-rats)[\(RATS\)](https://www.btcc.com/ko-KR/academy/crypto-basics/what-is-rats-ordinals-and-rats)[란?](https://www.btcc.com/ko-KR/academy/crypto-basics/what-is-rats-ordinals-and-rats) [RATS](https://www.btcc.com/ko-KR/academy/crypto-basics/what-is-rats-ordinals-and-rats) [코인 정보, 시세 살펴보기](https://www.btcc.com/ko-KR/academy/crypto-basics/what-is-rats-ordinals-and-rats)

[솔라나 신규 밈코인](https://www.btcc.com/ko-KR/academy/crypto-basics/what-is-silly-dragonsilly) [Silly Dragon](https://www.btcc.com/ko-KR/academy/crypto-basics/what-is-silly-dragonsilly)[란?](https://www.btcc.com/ko-KR/academy/crypto-basics/what-is-silly-dragonsilly) [SILLY](https://www.btcc.com/ko-KR/academy/crypto-basics/what-is-silly-dragonsilly) [코인 100% 급등…향후 전망은?](https://www.btcc.com/ko-KR/academy/crypto-basics/what-is-silly-dragonsilly)

[비트코인 오디널스 인스크립션](https://www.btcc.com/ko-KR/academy/crypto-basics/about-bitcoin-inscription)[\(Inscription\)](https://www.btcc.com/ko-KR/academy/crypto-basics/about-bitcoin-inscription)[란? 어떤 인스크립션 코인 있나요?](https://www.btcc.com/ko-KR/academy/crypto-basics/about-bitcoin-inscription)

[솔라나 기반 주피터](https://www.btcc.com/ko-KR/academy/crypto-basics/what-is-jupiter-and-jup)[\(Jupiter\)](https://www.btcc.com/ko-KR/academy/crypto-basics/what-is-jupiter-and-jup)[란?](https://www.btcc.com/ko-KR/academy/crypto-basics/what-is-jupiter-and-jup) [JUP](https://www.btcc.com/ko-KR/academy/crypto-basics/what-is-jupiter-and-jup) [코인 에어드랍 및 엠버서더 정보](https://www.btcc.com/ko-KR/academy/crypto-basics/what-is-jupiter-and-jup)

[SATS\(Ordinals\)](https://www.btcc.com/ko-KR/academy/crypto-basics/what-is-sats-ordinals-and-sats)[코인이란](https://www.btcc.com/ko-KR/academy/crypto-basics/what-is-sats-ordinals-and-sats)[? SATS](https://www.btcc.com/ko-KR/academy/crypto-basics/what-is-sats-ordinals-and-sats) [코인 정보, 시세 및 미래 전망](https://www.btcc.com/ko-KR/academy/crypto-basics/what-is-sats-ordinals-and-sats)

[Ordinals](https://www.btcc.com/ko-KR/academy/crypto-basics/about-ordi) [동명 오디](https://www.btcc.com/ko-KR/academy/crypto-basics/about-ordi)[\(ORDI\)](https://www.btcc.com/ko-KR/academy/crypto-basics/about-ordi)[란?](https://www.btcc.com/ko-KR/academy/crypto-basics/about-ordi) [ORDI](https://www.btcc.com/ko-KR/academy/crypto-basics/about-ordi) [코인 54 달러 치솟…미래 전망?](https://www.btcc.com/ko-KR/academy/crypto-basics/about-ordi)

[빅타임](https://www.btcc.com/ko-KR/academy/crypto-basics/what-is-bigtime)[\(Big Time\)](https://www.btcc.com/ko-KR/academy/crypto-basics/what-is-bigtime)[란?](https://www.btcc.com/ko-KR/academy/crypto-basics/what-is-bigtime) [BIGTIME](https://www.btcc.com/ko-KR/academy/crypto-basics/what-is-bigtime) [코인 시세 70% 급등…미래 전망은?](https://www.btcc.com/ko-KR/academy/crypto-basics/what-is-bigtime)

[피스 네트워크](https://www.btcc.com/ko-KR/academy/crypto-basics/what-is-pyth-network-and-pyth)[\(Pyth Network\)](https://www.btcc.com/ko-KR/academy/crypto-basics/what-is-pyth-network-and-pyth)[란?](https://www.btcc.com/ko-KR/academy/crypto-basics/what-is-pyth-network-and-pyth) [PYTH](https://www.btcc.com/ko-KR/academy/crypto-basics/what-is-pyth-network-and-pyth) [코인 시세 및 가격 전망 2024](https://www.btcc.com/ko-KR/academy/crypto-basics/what-is-pyth-network-and-pyth)

[가스코인](https://www.btcc.com/ko-KR/academy/crypto-basics/what-is-gas-coin)[\(GAS\)](https://www.btcc.com/ko-KR/academy/crypto-basics/what-is-gas-coin)[란?](https://www.btcc.com/ko-KR/academy/crypto-basics/what-is-gas-coin) [GAS](https://www.btcc.com/ko-KR/academy/crypto-basics/what-is-gas-coin) [코인 오르는 이유 및 향후 전망은?](https://www.btcc.com/ko-KR/academy/crypto-basics/what-is-gas-coin)

[세이네트워크](https://www.btcc.com/ko-KR/academy/crypto-basics/sei-network-and-sei-coin)[\(Sei\)](https://www.btcc.com/ko-KR/academy/crypto-basics/sei-network-and-sei-coin)[란?](https://www.btcc.com/ko-KR/academy/crypto-basics/sei-network-and-sei-coin) [SEI](https://www.btcc.com/ko-KR/academy/crypto-basics/sei-network-and-sei-coin) [코인](https://www.btcc.com/ko-KR/academy/crypto-basics/sei-network-and-sei-coin) [VS](https://www.btcc.com/ko-KR/academy/crypto-basics/sei-network-and-sei-coin) [앱토스, 수이](https://www.btcc.com/ko-KR/academy/crypto-basics/sei-network-and-sei-coin)